<span id="page-0-0"></span>Natural Language Processing CSCI 4152/6509 — Lecture 9 Similarity-based Text Classification

Instructors: Vlado Keselj Time and date: 16:05 – 17:25, 3-Oct-2023 Location: Rowe 1011

- Guest speaker: Three project ideas
- IR evaluation measures review
- Recall-precision curve review
- **•** Text classification review
- **•** Evaluation measures for Text Classification review

### Similarity-based Text Classification

- Aggregate training text for each class into a profile
- Aggregate testing text into another profile
- Classify according to profile similarity
- If a profile is a vector, we can use different similarity measures; e.g.,
	- $\overline{\phantom{a}}$  cosine similarity,
	- $\blacktriangleright$  Euclidean similarity, or
	- $\triangleright$  some other type of vector similarity

. . . **. . . .** 

## CNG Method for Text Classification

- A simple method, initially used for authorship attribution
- Authorship attribution problem:

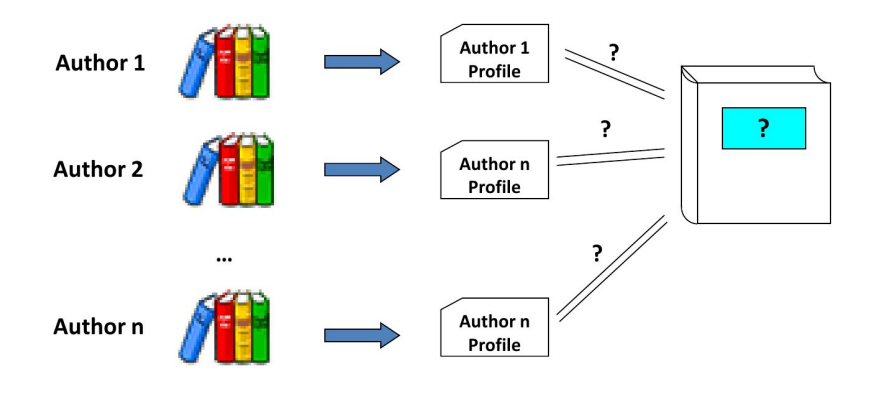

### CNG Method Overview

- Method based on character n-grams
- **O** Language independent
- Based on creating n-gram based author profiles
- $\bullet$  Similarity based (a type of kNN method—k Nearest Neighbours)
- Similarity measure:

$$
\sum_{g \in D_1 \cup D_2} \left( \frac{f_1(g) - f_2(g)}{\frac{f_1(g) + f_2(g)}{2}} \right)^2 = \sum_{g \in D_1 \cup D_2} \left( \frac{2 \cdot (f_1(g) - f_2(g))}{f_1(g) + f_2(g)} \right)^2 \tag{1}
$$

where  $f_i(g) = 0$  if  $g \notin D_i$ .

医单位 医单位

Preparing character n−gram profile (n=3, L=5)

Marley was dead: to begin with. There is no doubt whatever about that...

*(from Christmas Carol by Charles Dickens)*

Preparing character n−gram profile (n=3, L=5)

Marley was dead: to begin with. There is no doubt whatever about that... *(from Christmas Carol by Charles Dickens)*

*n=3*

**Mar**

イロト イ押ト イヨト イヨト

Preparing character n−gram profile (n=3, L=5)

 $M$ **ar 1** ey was dead: to begin with. There is no doubt whatever about that... *(from Christmas Carol by Charles Dickens)*

Mar **arl** *n=3*

Preparing character n−gram profile (n=3, L=5)

Ma**rle**y was dead: to begin with. There is no doubt whatever about that...

*(from Christmas Carol by Charles Dickens)*

Mar arl **rle** *n=3*

Preparing character n−gram profile (n=3, L=5)

 $M a r l e y$  was dead: to begin with. There is no doubt whatever about that...

*(from Christmas Carol by Charles Dickens)*

Mar arl rle **ley** *n=3*

イロト イ押ト イヨト イヨト

Preparing character n−gram profile (n=3, L=5)

Marley was dead: to begin with. There is no doubt whatever about that...

*(from Christmas Carol by Charles Dickens)*

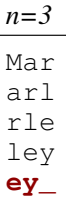

Preparing character n−gram profile (n=3, L=5)

Marle $\mathbf{y}$  w as dead: to begin with. There is no doubt whatever about that...

*(from Christmas Carol by Charles Dickens)*

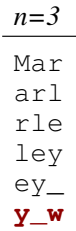

Preparing character n−gram profile (n=3, L=5)

Marley was dead: to begin with. There is no doubt whatever about that...

*(from Christmas Carol by Charles Dickens)*

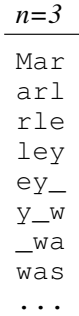

K ロ ⊁ K 個 ≯ K 君 ⊁ K 君 ≯

Preparing character n−gram profile (n=3, L=5)

Marley was dead: to begin with. There is no doubt whatever about that...

*(from Christmas Carol by Charles Dickens)*

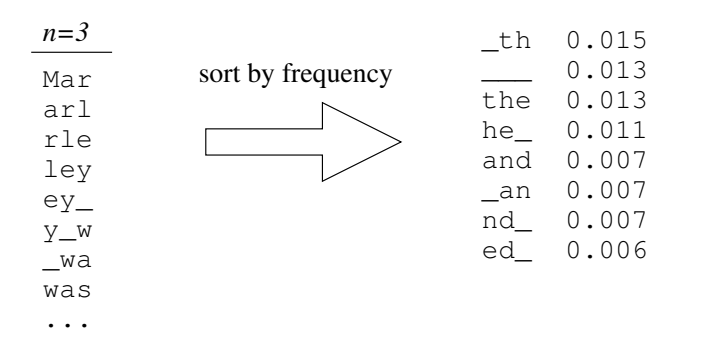

Preparing character n−gram profile (n=3, L=5)

Marley was dead: to begin with. There is no doubt whatever about that...

*(from Christmas Carol by Charles Dickens)*

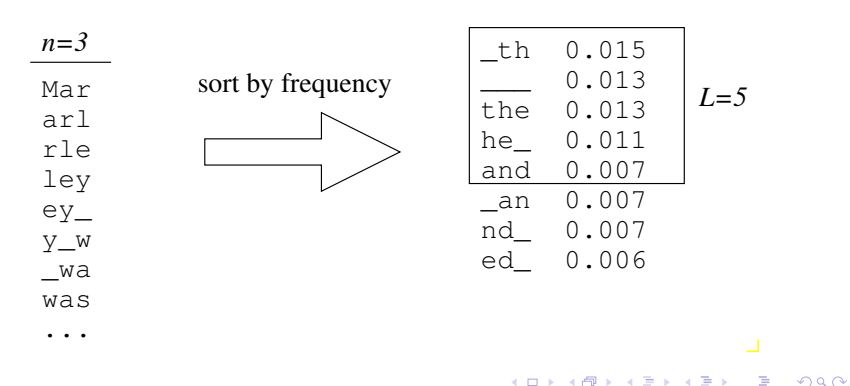

### How to measure profile similarity?

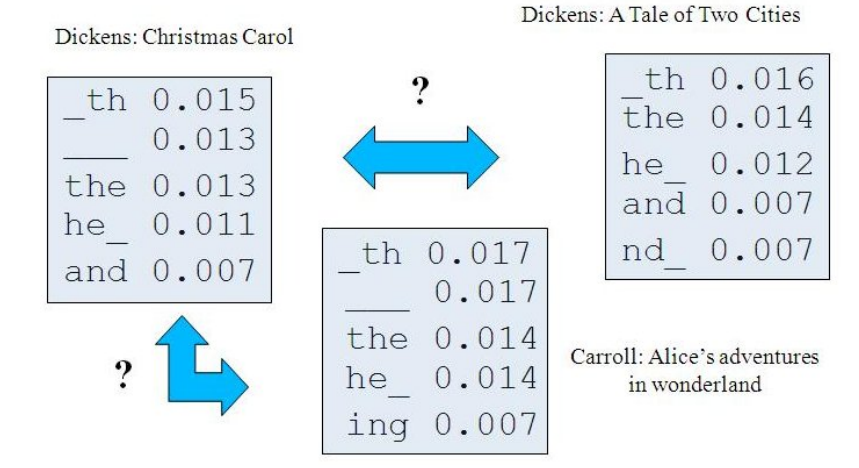

CSCI 4152/6509, Vlado Keselj [Lecture 9](#page-0-0) 16 / 27

 $QQ$ 

画

化重新润滑脂

4 0 8

### CNG Similarity Measure

- Euclidean-style distance with relative differences, rather than absolute
- $\bullet$  Example: instead of using  $0.88 0.80 = 0.10$ , we say it is about 10% difference, which is the same for 0.088 and 0.080
- To be symmetric, divide by the arithmetic average:

$$
d(f_1,f_2)=\Sigma_{n\in\text{dom}(f_1)\cup\text{dom}(f_2)}\left(\frac{f_1(n)-f_2(n)}{\frac{f_1(n)+f_2(n)}{2}}\right)^2
$$

 $dom(f_i)$  is the domain of function  $f_i$ , i.e., of the profile  $i$ 

# Classification using CNG

**•** Create profile for each class using training text

- $\bullet$  done by merging all texts in each class into one long document
- $\rightarrow$  another option: centroid of profiles of individual documents
- Create profile for the test document
- Assign class to the document according to the closest class profile according to the CNG distance

# Edit Distance Another text similarity measure

★ ロチン (御) > (道) > (道) > (道)

 $2990$ 

## Edit Distance: Introduction

- Edit distance is a similarity measure convenient for words and short texts, robust for typos and morphological differences
- Tends to be too expensive for longer texts
- Consider typical errors that cause typos:
	- $\triangleright$  there  $\rightarrow$  thre (missed a letter)
	- In there  $\rightarrow$  theare (inserted an extra letter)
	- $\triangleright$  there  $\rightarrow$  yhere (mistyped a letter)
- Task: find a word in lexicon most likely to produce incorrect word found in text

### Edit Distance: Brute Force Approaches

- **•** one approach: search lexicon and try deleting, inserting, and replacing each of the letters, and compare with mistyped word
- **•** this is already quite expensive, but what with multiple errors?
- Can we find the minimal number of edit operations (deletes, inserts, or substitutions) that would lead from a source string  $s$  to the target string  $t$ ?
- $\bullet$  This is *minimal edit distance* it always exists because we can always delete  $|s|$  letters and insert  $|t|$ letters, so it is always  $\leq |s| + |t|$

イロト イ押ト イヨト イヨト

### Edit Distance: Properties

- Reflexive:  $d(s,t) = 0$  if and only if  $s = t$
- Symmetric:  $d(s,t) = d(t,s)$ , because edit operations are reversible
- Transitive:  $d(s,t) + d(t,v) \geq d(s,v)$
- Can be parametrized with  $cost_d(c)$ ,  $cost_i(c)$ ,  $cost_s(c, d)$  for all characters c and d; positive cost functions with exception  $cost_s(c, c) = 0$
- If cost is 1 for delete and insert, and 2 for substitute operations, it is also known as the Levenshtein distance  $[JM]$  (all cost = 1 according to some sources)

- 4何 ト 4 ヨ ト 4 ヨ ト

## Edit Distance: Dynamic Programming Idea

• calculate optimal distance between  $s = xe$  and  $t = yf$  using optimal distances between  $xe$  and  $y, x$ and  $yf$ , and  $x$  and  $y$ 

Efficient coloration of win. Edit Distance - a dynamic programming approach source string Example:  $t$ *lere*  $thr$  $\frac{1}{2}$ ythre

э

イロト イ押ト イヨト イヨト

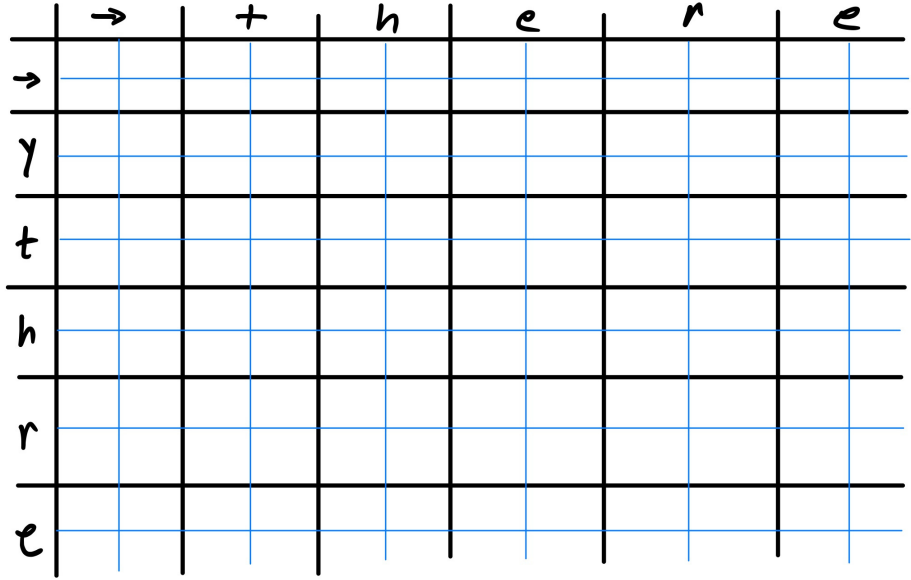

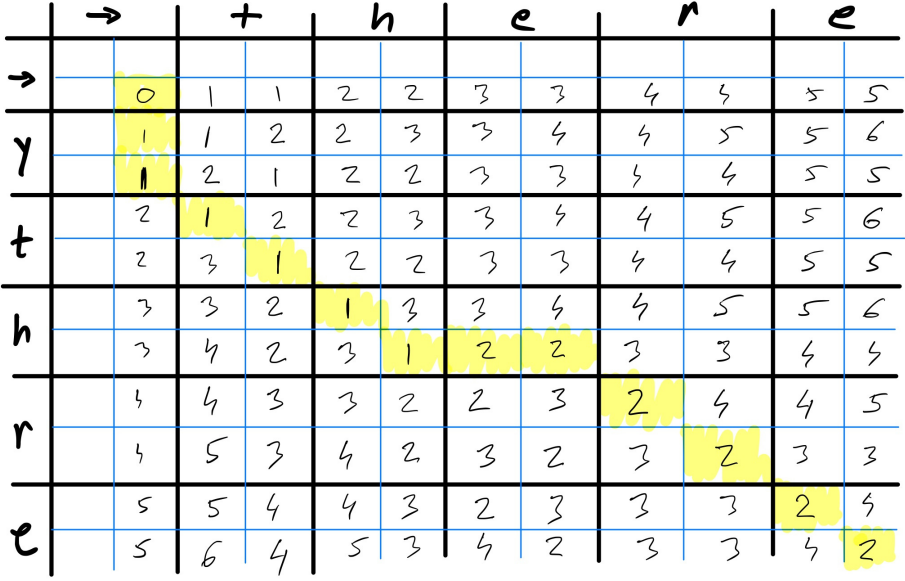

# <span id="page-26-0"></span>Edit Distance Algorithm

```
Algorithm EditDistance(s,t)
n = len(s); m = len(t)d[m+1,n+1] - initialize to Os
for i=1 to n do d[0,i] = d[0,i-1] + cost_d(s[i-1])for j=1 to m do d[j,0] = d[j-1,0] + cost_i(t[j-1])for j=1 to m do
  for i=1 to n do
    d[i, i] = min(d[i-1, i-1] + cost_s(s[i-1], t[i-1]),d[i-1,i] + cost_i(t[i-1]),d[j,i-1] + cost_d(s[i-1]))
return d[m,n]
```
K □ ▶ K @ ▶ K 로 ▶ K 로 ▶ \_ 로 \_ K 9 Q @